#### **SOFTWARE PARA ANÁLISIS DE VIBRACIONES OnLine**

*MAINTraq OnLine es una herramienta ideal para especialistas que deseen analizar vibraciones en máquinas monitoreadas por MAINTraq OnLine Server desde cualquier punto de la red local o Internet.* 

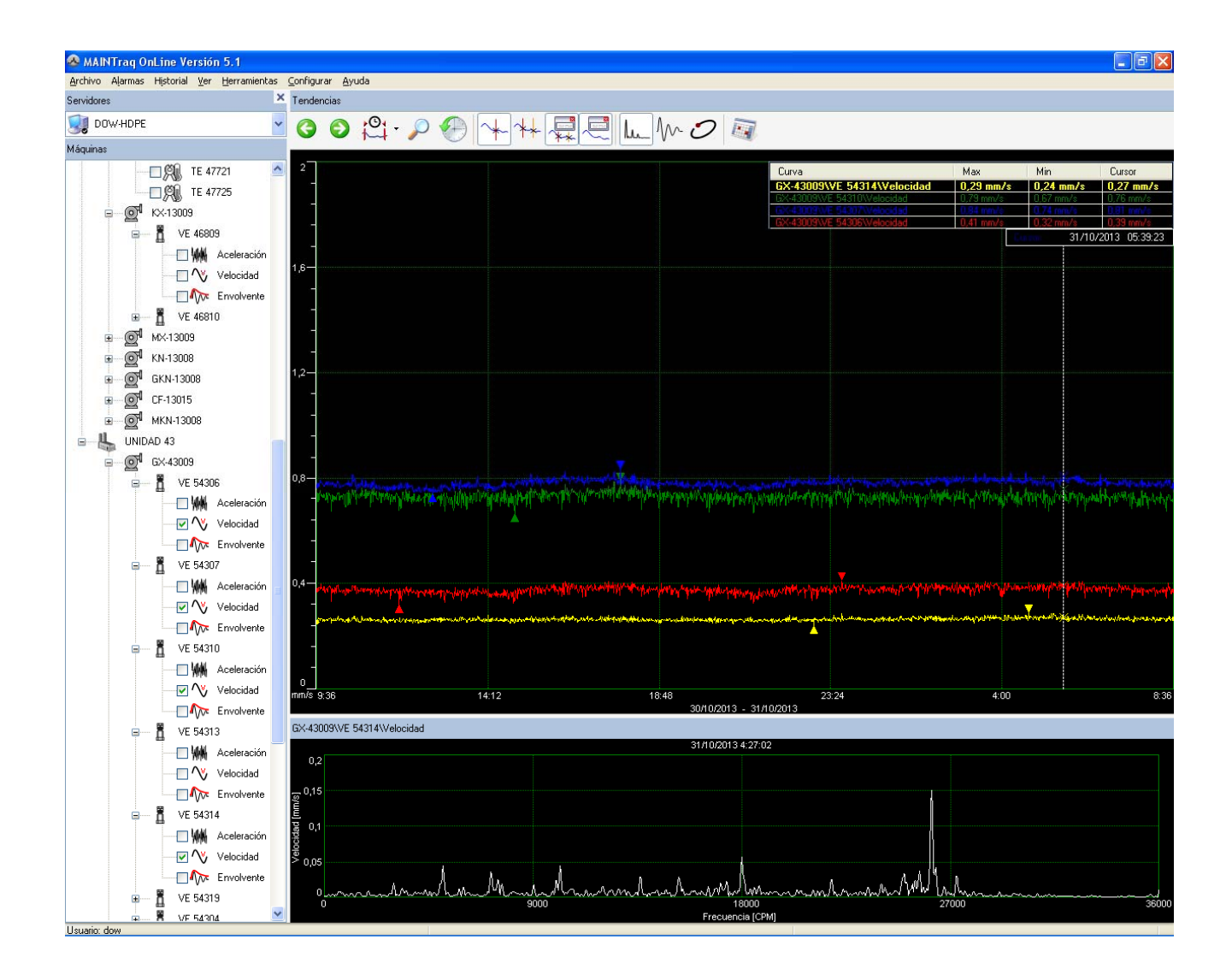

## **CARACTERÍSTICAS PRINCIPALES**

- Se comunica con el servidor *MAINTraq OnLine Server*
- Muestra tendencias de niveles de vibraciones y variables de proceso
- Analiza espectros, formas de onda y órbitas
- Muestra listas de alarmas
- Registra comentarios, mantenimientos y diagnósticos

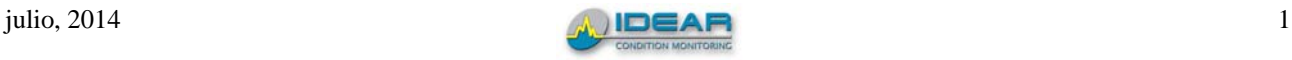

### **TENDENCIAS**

*MAINTraq OnLine* muestra las tendencias de niveles de vibraciones, componentes espectrales, rpm y variables de proceso.

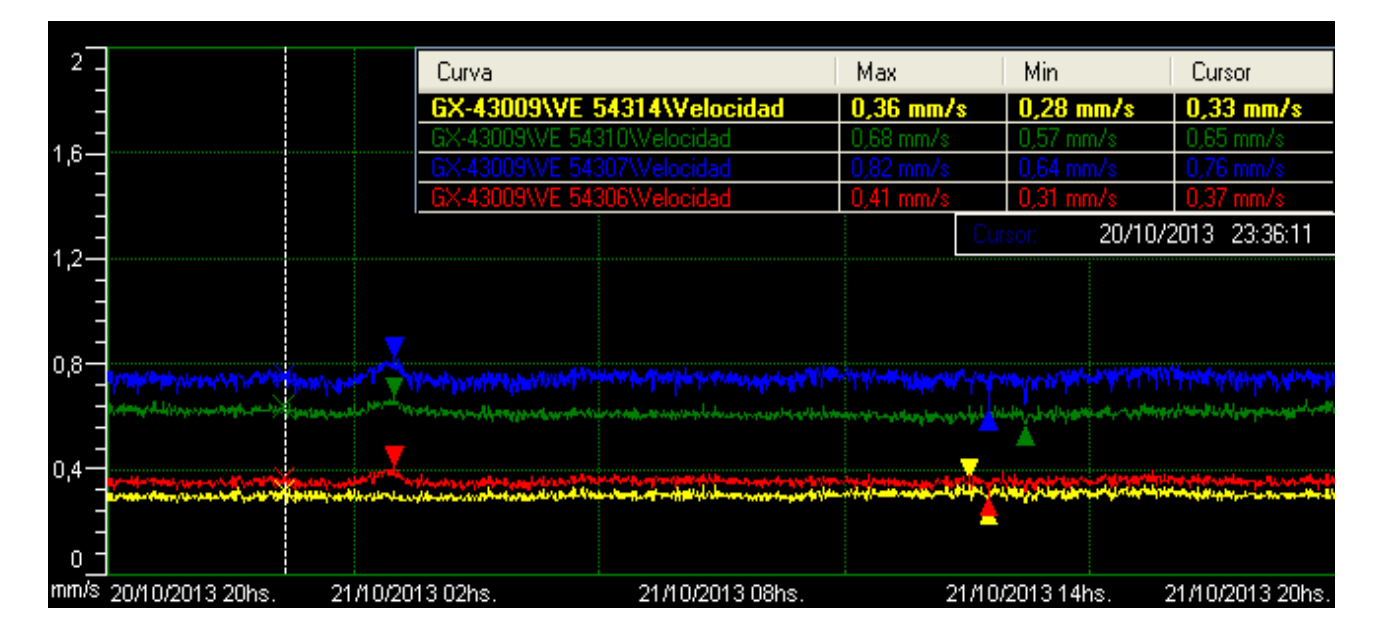

# **FORMAS DE ONDA**

El analizador de formas de onda permite medir intervalos de tiempo, reproducir el sonido por el sistema de audio de la PC, calcular espectros y ver cambios.

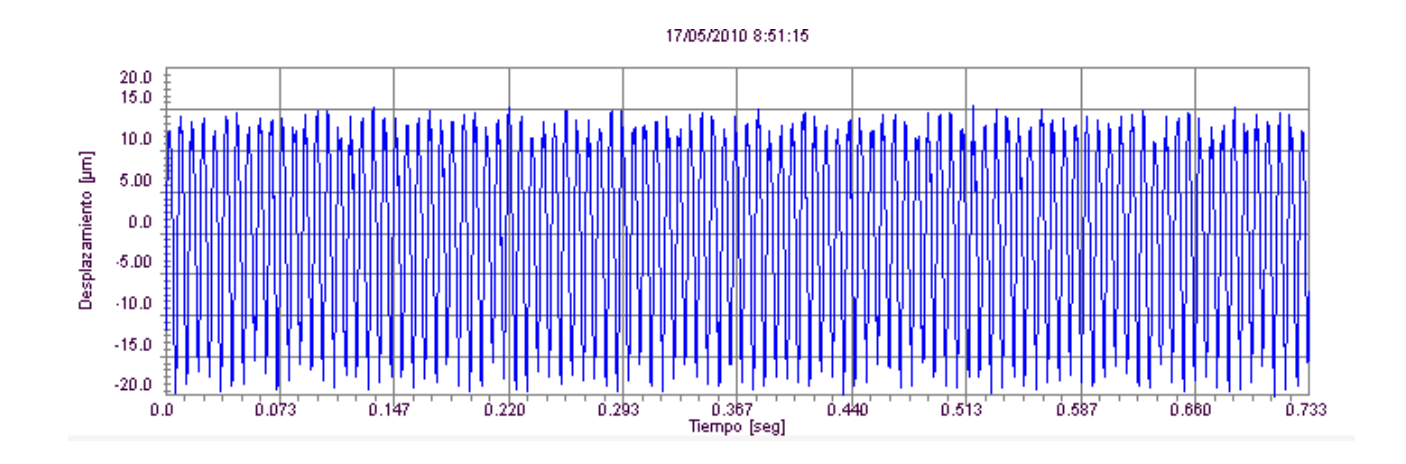

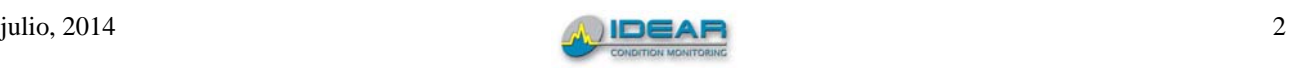

### **ESPECTROS**

*MAINTraq OnLine* muestra una cascada con los espectros medidos en un período de tiempo, tendencias de niveles de vibraciones, componentes espectrales, rpm y variables de proceso.

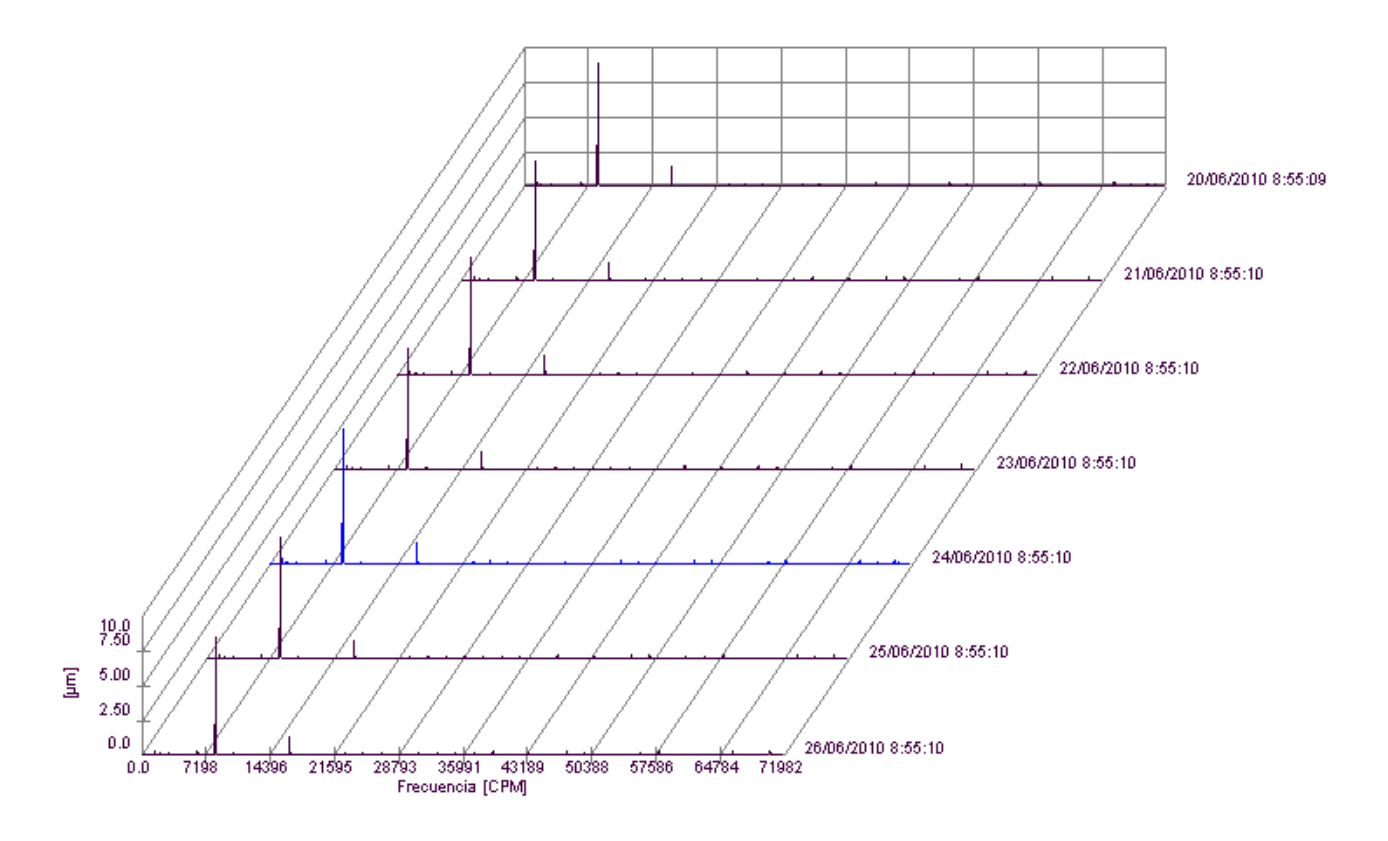

El analizador de espectros permite medir frecuencias, armónicas, bandas laterales, frecuencias de rodamientos, agregar etiquetas y hacer un zoom de un rango de frecuencias para ver detalles y comparar mediciones.

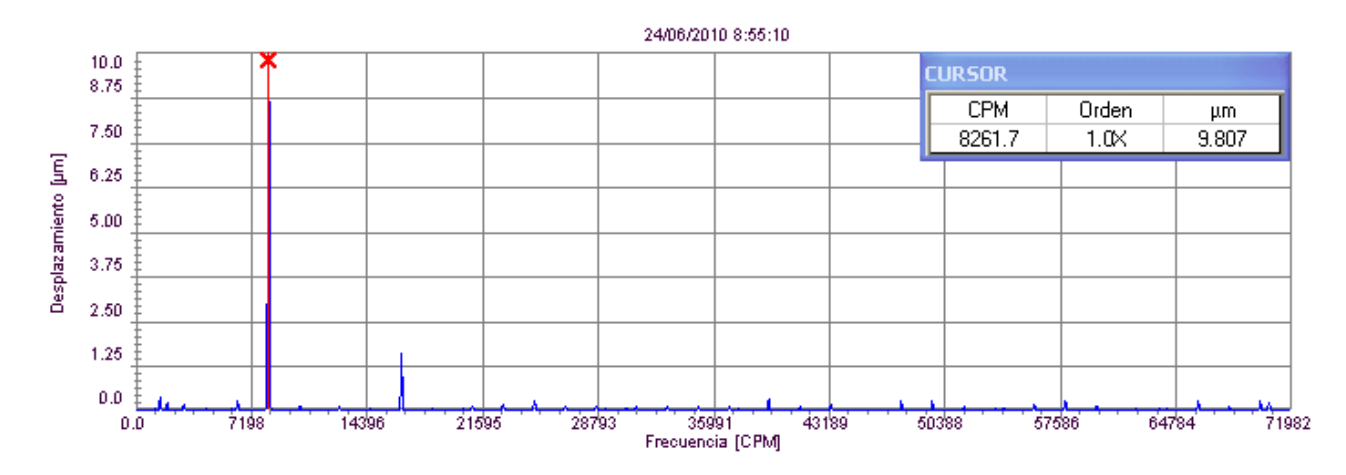

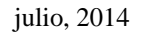

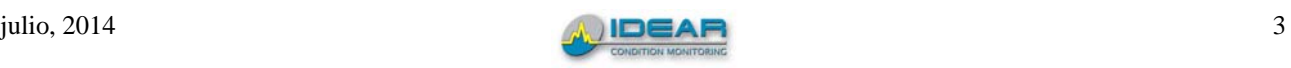

# **ÓRBITAS**

*MAINTraq OnLine* muestra a las órbitas medidas en diferentes momentos junto con las formas de onda de desplazamiento que la componen. El gráfico indica los valores máximos medidos en cada eje y el valor de *Smax*.

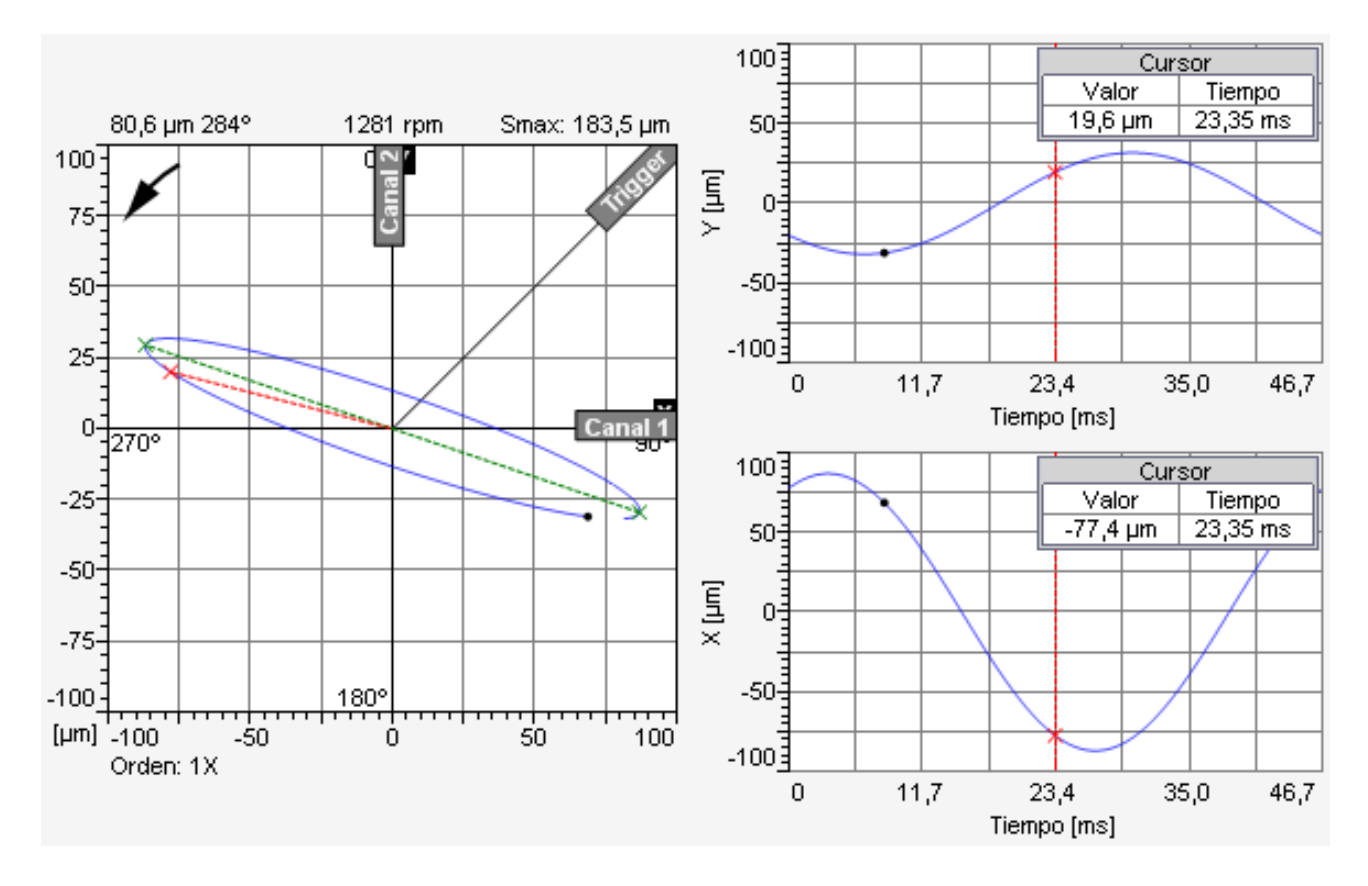

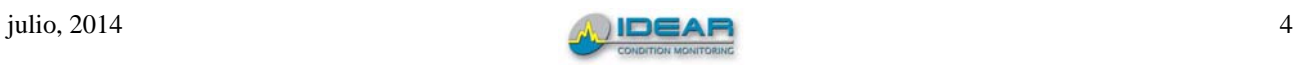

### **ALARMAS**

La lista de alarmas muestra los eventos ocurridos junto a la fecha y hora en que ocurrieron.

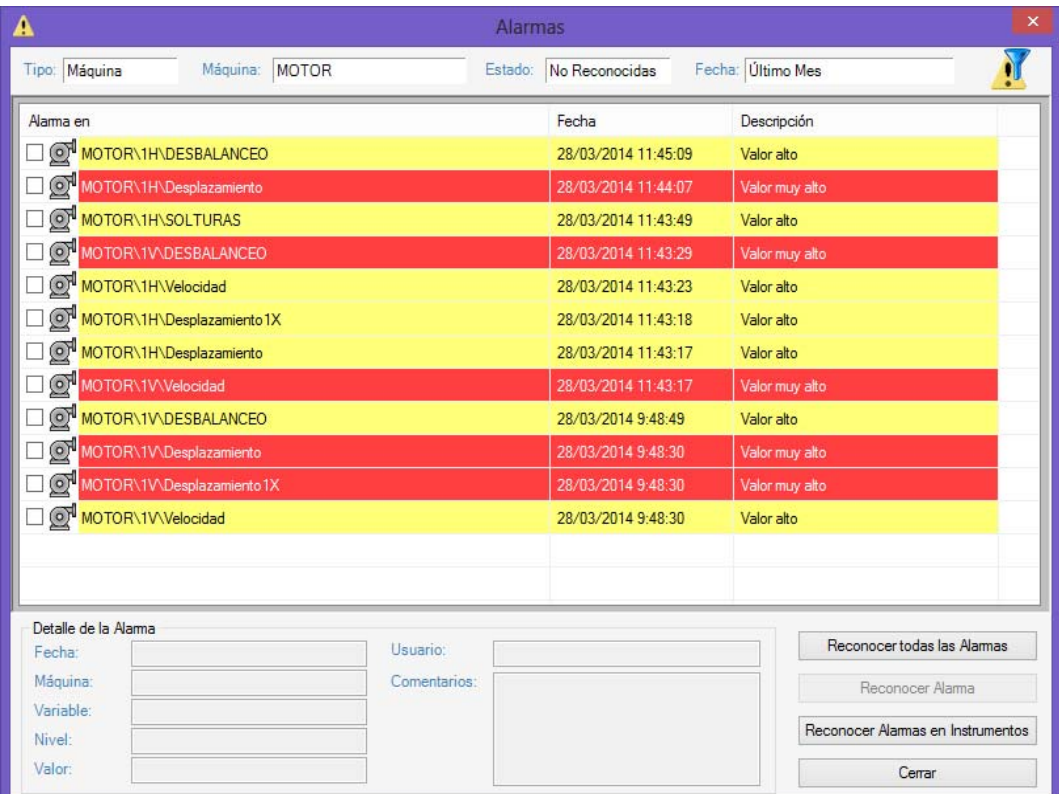

### **COMENTARIOS, MANTENIMIENTOS Y DIAGNÓSTICOS**

El analista puede ingresar comentarios, mantenimientos realizados y diagnósticos de fallas para almacenarlos en el historial de cada máquina.

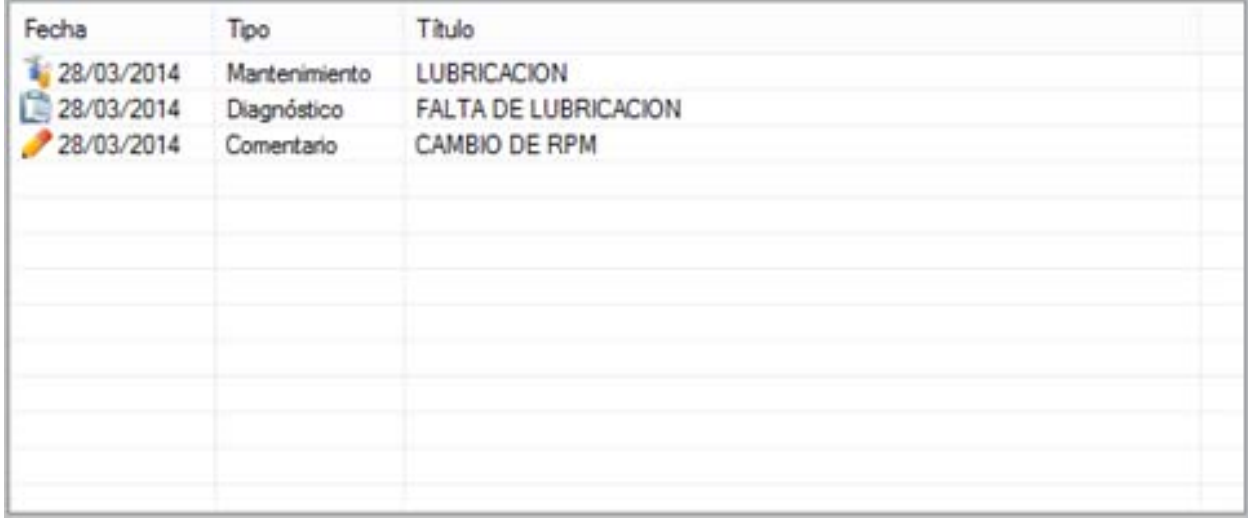

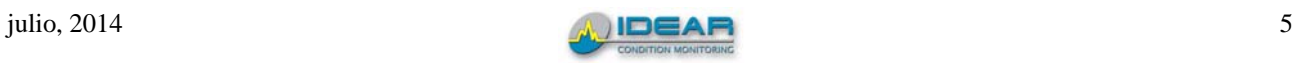

MAINTraq OnLine

# **REQUISITOS DE PC**

- Sistema operativo Windows XP /7 /8
- Microsoft .NET framework 1.1 instalado
- 100 MBytes de espacio en disco para instalación de programas
- 4 GBytes de memoria RAM

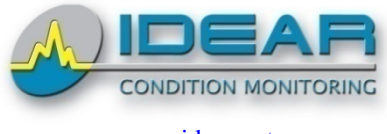

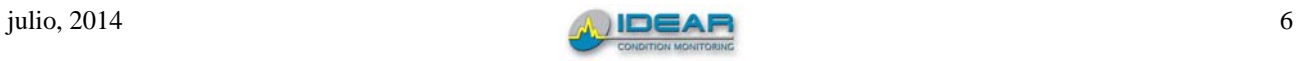